# Open Innovation via Java-enabled Network Devices

Tal Lavian

tlavian@IEEE.org

# Collaboration with Business Applications

- New paradigm of distributed applications
- Network devices collaborating with business applications
- Application aware routing

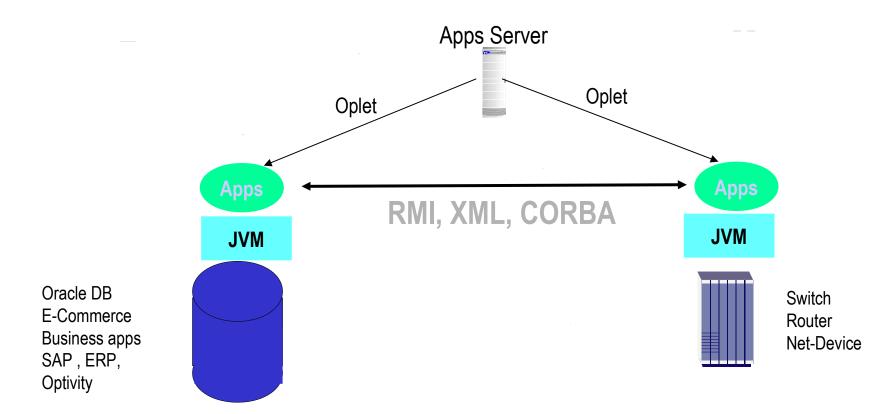

#### Server Collaboration

- Supports distributed computing applications in which network devices participate
  - router to router
  - server to router
- Supports Intelligent Agents
- Supports Mobile Agents

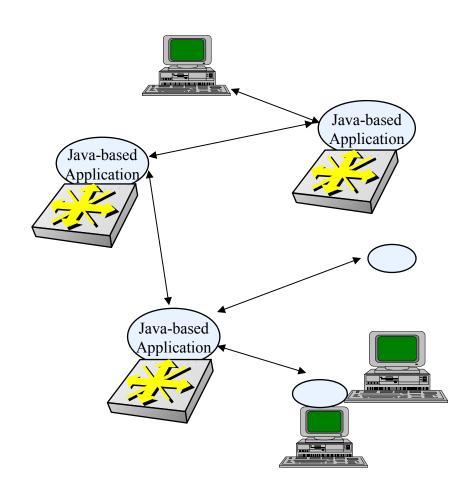

# Active Network Management

- Download Oplet Service to the device.
- Monitor MIB variables
  - Might be complex conditions
  - Trend analysis
  - DiffServ, RMON-II, etc... MIBs
- Report "events" to NMS
  - drop rate, packets/second
- Allow Service to take action
- Download application
- Adjust parameters based on direction from NMS

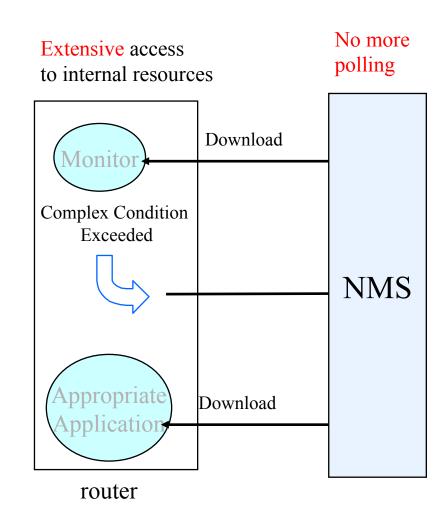

# Diagnostic Mobile Agents

- Automatic trace-route from edge router where problem exists.
  - Each node reached generates a report to NMS
  - Trace-route code "moves" to next node in path
  - Mobile agents identify router health
  - Create logs for NMS

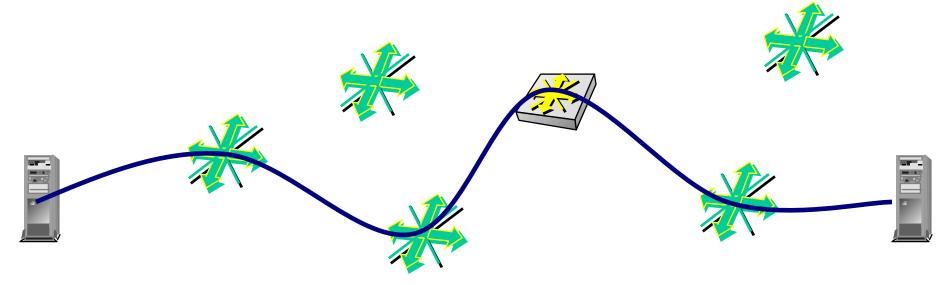

#### **Active Intrusion Detection**

- Intruder is identified by Intrusion Detection software
- Intruder signature is identified
- Mobile agent is dispatched in direction of intruder (based on physical port of entry)
- Mobile agent "chases" intruder and terminates him (shuts down link, reboot host, notify NMS)

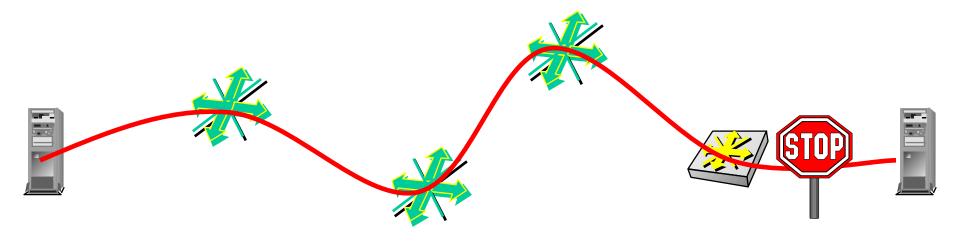

# ORE - Oplet Run-time Environment

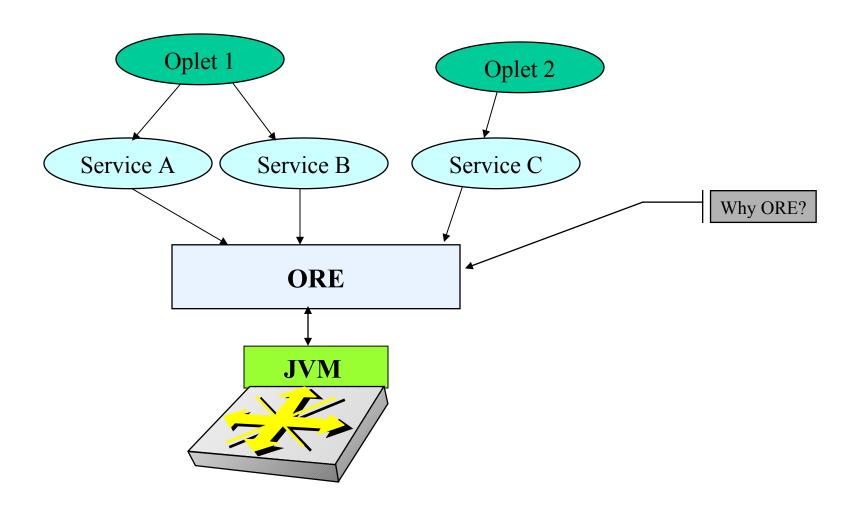

#### Java-enabled Device Architecture

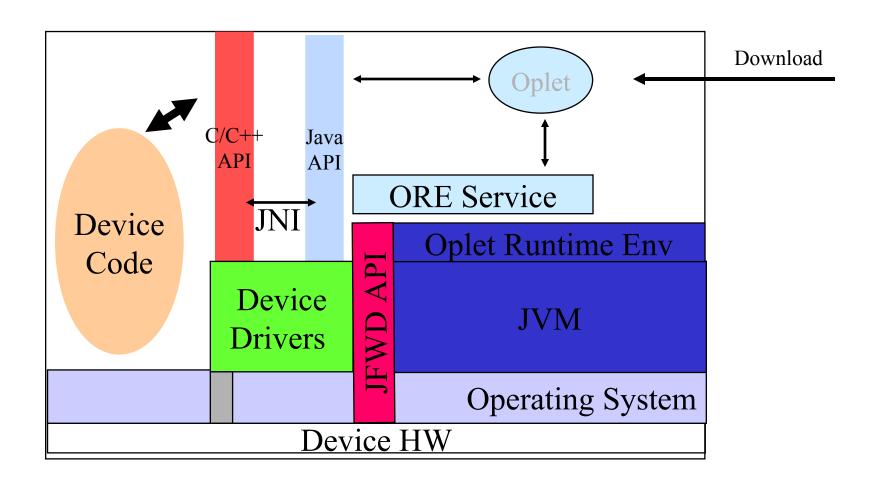

# Separation of Control and Forwarding Planes

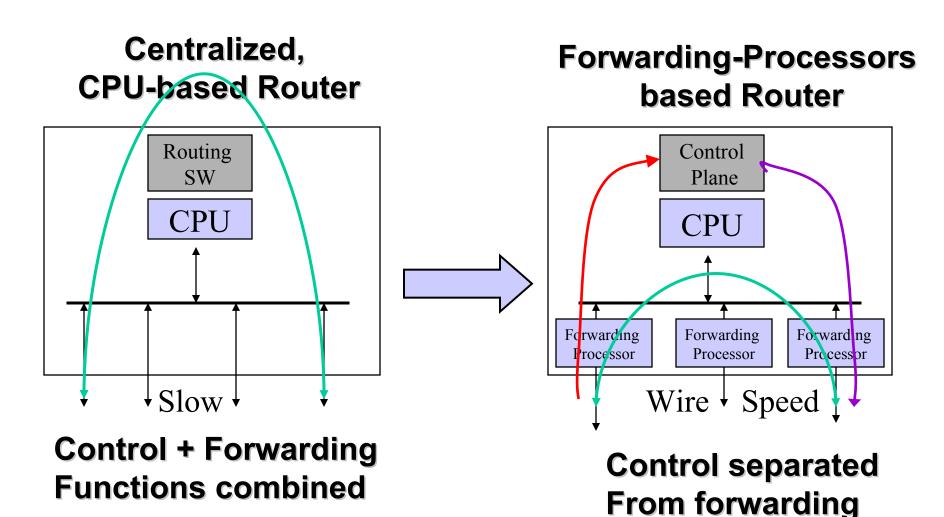

# Dynamic Configuration of Forwarding Rules

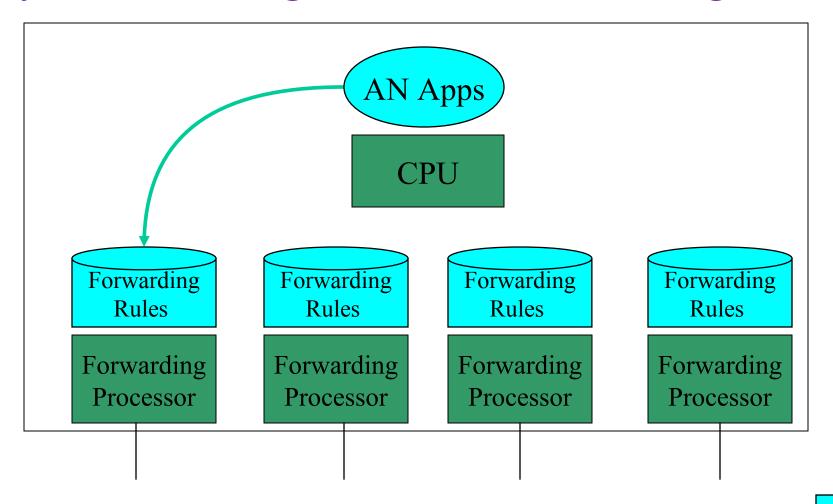

SW

HW

### Real-time forwarding Stats and Monitors

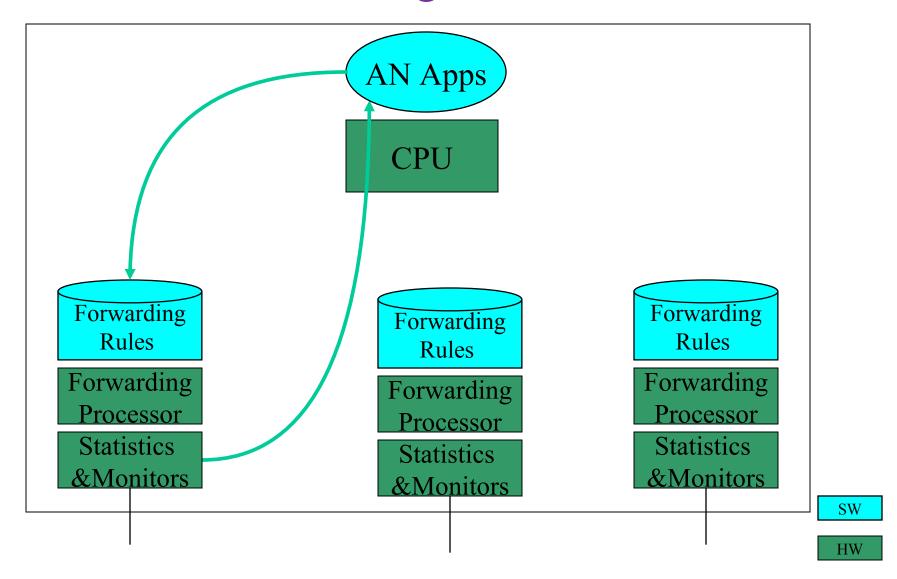

# Packet Capture

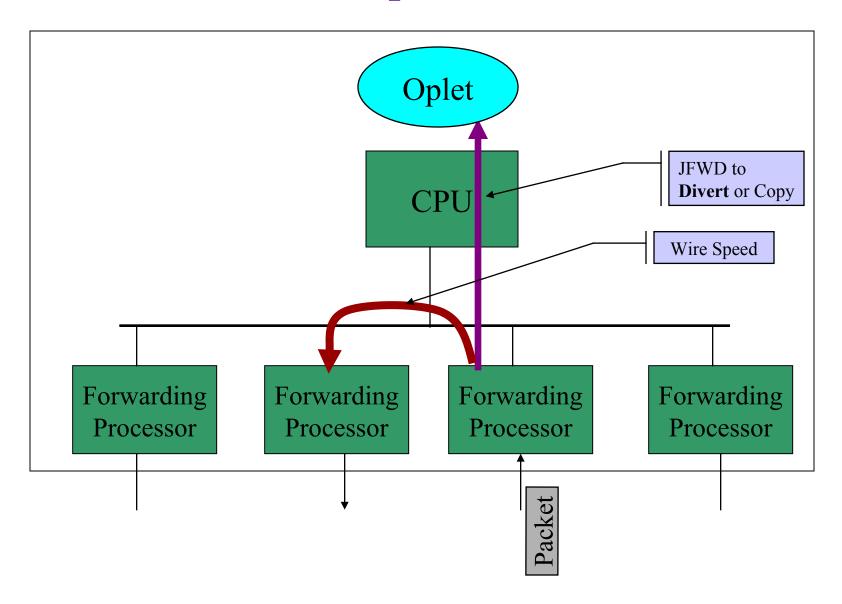

# Dynamic - On the Fly Configuration

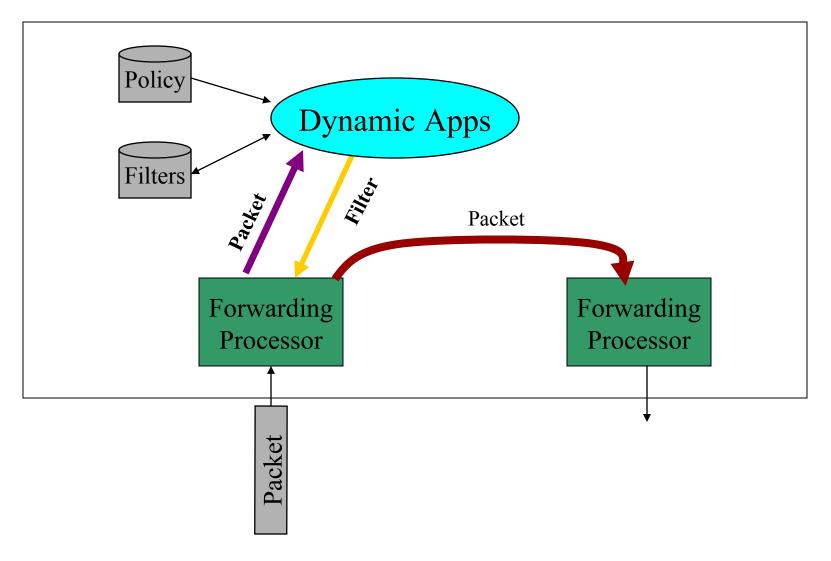

# Dynamic DiffServ Classification

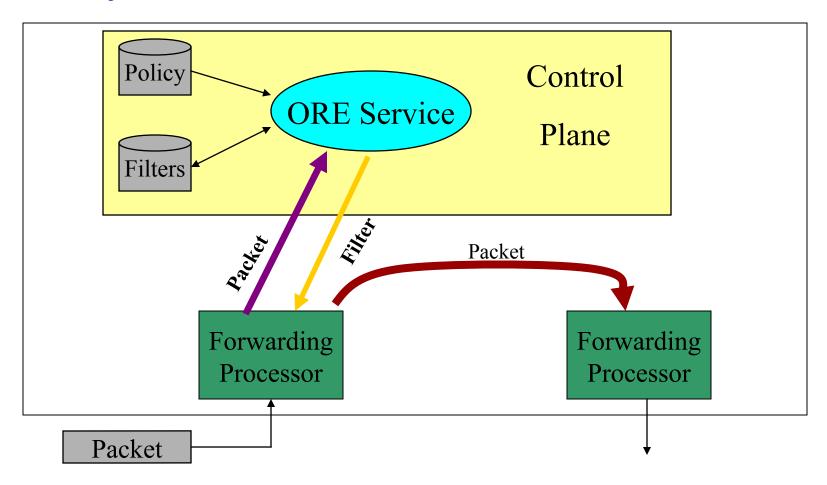

• Sample packets, set filters to modify DS-byte for Per-Hop-Behavior modification